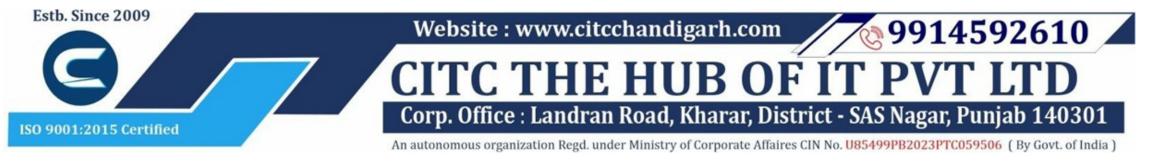

# Website: www.citcchandigarh.com

## **Course Syllabus: React Basics**

**Batch Name: React Basics** 

Eligibility: 12th

Courses / Modules Paper

**Module 1** 

Paper 1

Fundamentals of React

Course Start: 1st of Every Month

**Course Duration: 30 Hours** 

### Paper 1: Fundamentals of React

#### **Introduction to React**

- 1.1 Meaning of React
- 1.2 Advantages of React
- 1.3 Scope of React
- 1.4 React Components
- 1.5 Basic structure and Use of React.js library
- 1.6 Produce single web page using React Components

# THE HUB OF IT

#### **Data and State**

- 1.1 Concept and Practical use of State and Stage -management
- 1.2 Insight on how to handle Events
- 1.3 How to change content on web page
- 1.4 Navigation, Updating and Assets in React.js
- 1.5 Basics of single and multi- page navigation
- 1.6 Conditional rendering or changing of content in response to user status or choice

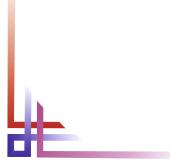

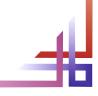